## **MVCO GUEST PORT CONFIGURATION**

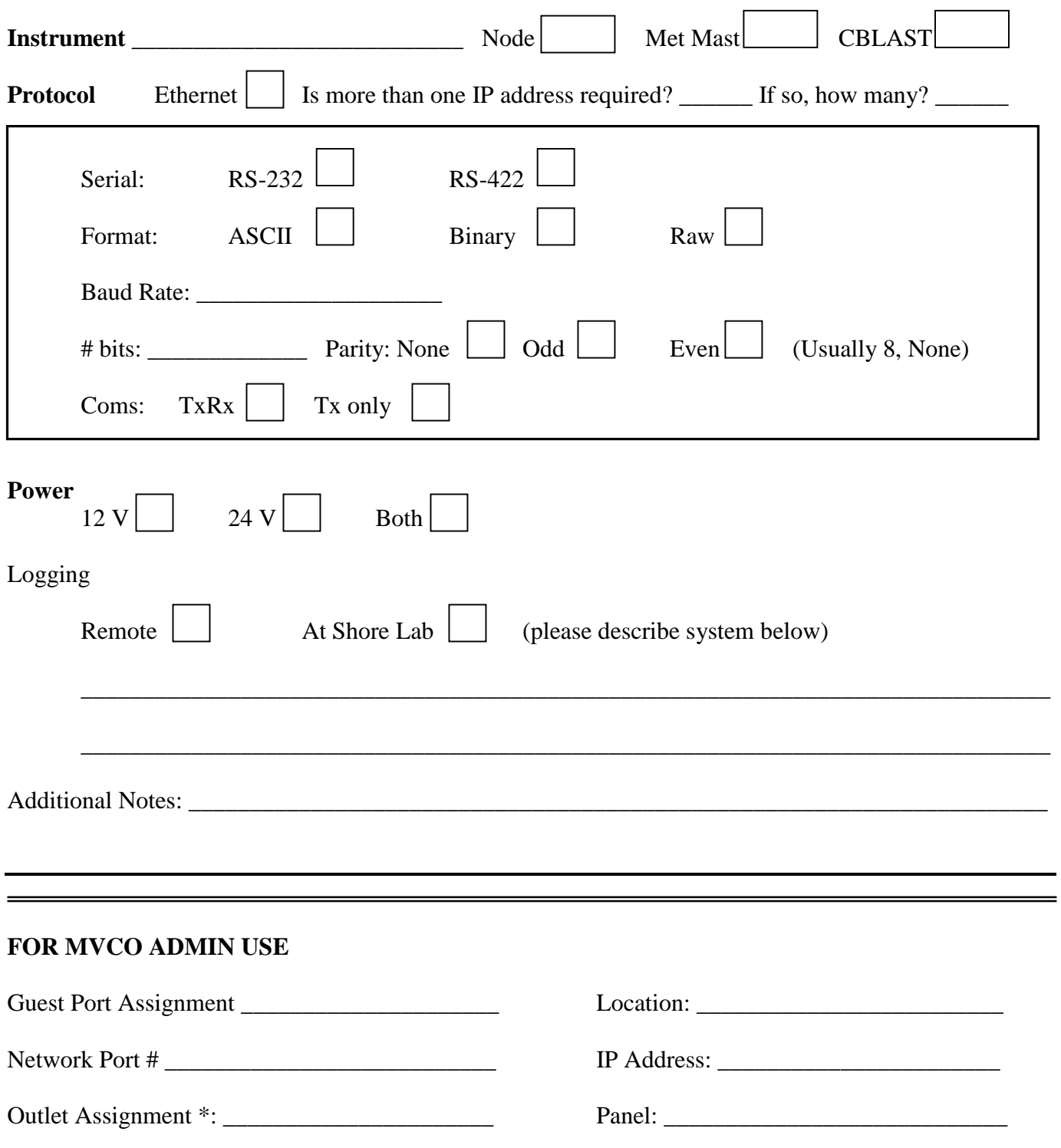

*Users: Please complete the TOP portion of this form* 

\* Local logging systems will be assigned a generator backup circuit but we ask that you use this generator circuit only for the core equipment, not monitors or peripherals.